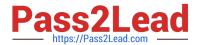

## LOOKML-DEVELOPER Q&As

LookML Developer

# Pass Google LOOKML-DEVELOPER Exam with 100% Guarantee

Free Download Real Questions & Answers PDF and VCE file from:

https://www.pass2lead.com/lookml-developer.html

100% Passing Guarantee 100% Money Back Assurance

Following Questions and Answers are all new published by Google
Official Exam Center

- Instant Download After Purchase
- 100% Money Back Guarantee
- 365 Days Free Update
- 800,000+ Satisfied Customers

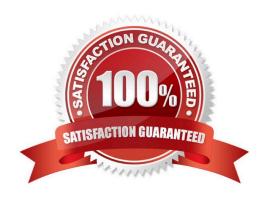

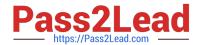

### https://www.pass2lead.com/lookml-developer.html 2024 Latest pass2lead LOOKML-DEVELOPER PDF and VCE dumps Download

#### **QUESTION 1**

A LookML developer creates an Explore that joins two views. The base view has information about users' interactions with the support team. The joined view contains data about the users. The support team using this Explore feels overwhelmed by the amount of data this Explore shows them and decides to just look at open tickets.

What should the developer add to the Explore in the model to achieve these requirements?

- A. A filtered measure
- B. The hidden parameter
- C. The sql\_always\_where parameter
- D. A relationship definition

Correct Answer: D

### **QUESTION 2**

A developer is connecting a LookML project to a remote Git repository. The developer wants to track which users are committing code changes, creating pull requests, or deploying to production when the different Git commands are initiated from within Looker.

Which type of Git connection should be utilized to meet this business requirement?

- A. A bare Git repository
- B. Multiple account HTTPS
- C. Single account HTTPS
- D. SSH

Correct Answer: D

### **QUESTION 3**

The developer is creating an Explore that includes the product users, and orders views that will meet the following guidelines.

Joins between the orders and users views should not incur high performance costs.

Users of this Explore will primarily be looking at data from the orders view.

Users of this Explore should only be able to see orders from the retailer "Fashion.ly".

The only field the users need from the products view is product.name.

Which LookML should the developer use?

### https://www.pass2lead.com/lookml-developer.html

2024 Latest pass2lead LOOKML-DEVELOPER PDF and VCE dumps Download

```
explore: orders {
     join: product {
     fields: [product.name]
     join: users {...}
     sql always where: ${orders.retailer} = 'Fashion.ly' ;;
B.
     explore: orders {
     fields: [product.name]
     join: product {...}
     join: users {...}
     sql always where: ${orders.retailer} = 'Fashion.ly' ;;
```

### https://www.pass2lead.com/lookml-developer.html

2024 Latest pass2lead LOOKML-DEVELOPER PDF and VCE dumps Download

```
C.
      explore: users {
      join: product {
      fields: [product.name]
      }
      join: orders {...}
      always filter: {
      filters: {
      fields: orders.retailer
      value: "Fashion.ly"
      }}}
 @ D.
      explore: users {
      join: product {
      fields: [product.name]
      }
      join: orders {...}
      sql always where: ${orders.retailer} = 'Fashion.ly' ;;
      }
A. Option A
B. Option B
C. Option C
D. Option D
```

### https://www.pass2lead.com/lookml-developer.html

2024 Latest pass2lead LOOKML-DEVELOPER PDF and VCE dumps Download

Correct Answer: D

### **QUESTION 4**

After running the Content Validator, a developer can see the error "Unknown field". Which two changes could cause this issue? (Choose two.)

- A. View name was changed from users to customers.
- B. Field type was changed from number to string.
- C. Model name was changed from e\_commerce to reporting.
- D. Explore label was changed from users to customers.
- E. Field name was changed from id to user\_id.

Correct Answer: BE

#### **QUESTION 5**

A LookML developer has written the following persistent derived table. It references orders\_rollup, another persistent derived table that also rebuilds with the same SQL trigger value.

```
view: user_facts {

derived_table: {

sql_trigger_value: SELECT "current date function";;

sql: SELECT col1, col2, col3

FROM ${orders_rollup.SQL_TABLE_NAME} ;;
}
```

Which change is needed to guarantee that user\_facts will always rebuild with the latest data from orders\_rollup?

- A. Change the sql\_trigger\_value parameter of user\_facts to select the current date plus one hour, so it triggers an hour after orders\_rollup.
- B. Change the orders\_rollup view reference to \${orders\_rollup.DERVIED\_TABLE\_NAME}

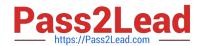

### https://www.pass2lead.com/lookml-developer.html 2024 Latest pass2lead LOOKML-DEVELOPER PDF and VCE dumps Download

- C. Change the sql\_trigger\_value parameter for both persistent derived tables to a datagroup\_trigger parameter, and set them to use the same datagroup.
- D. Change the orders\_rollup view reference to the literal table name from the database\\'s scratch schema.

Correct Answer: C

<u>Latest LOOKML-</u> <u>DEVELOPER Dumps</u> LOOKML-DEVELOPER
VCE Dumps

LOOKML-DEVELOPER
Exam Questions